## CSC 142

ArrayList: a collection example [Reading: Chapter 11]

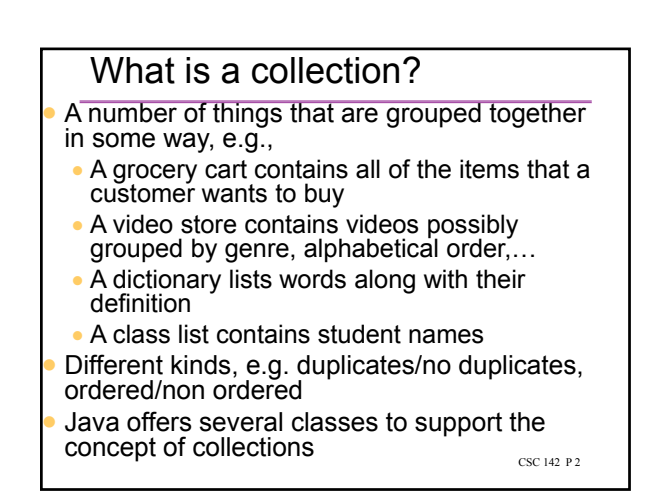

## Some collections in Java

- ArrayList: collection whose elements are in a specific order (given by the index)
- HashMap: collection of key/value pairs (as in a dictionary). The HashMap uses a hashcode to store the items in the collection (makes the retrieve operation efficient).
- Available in the package java.util
- We will only use the ArrayList class. Other collections are covered in CSC 143

CSC 142 P 3

CSC 142 P 1

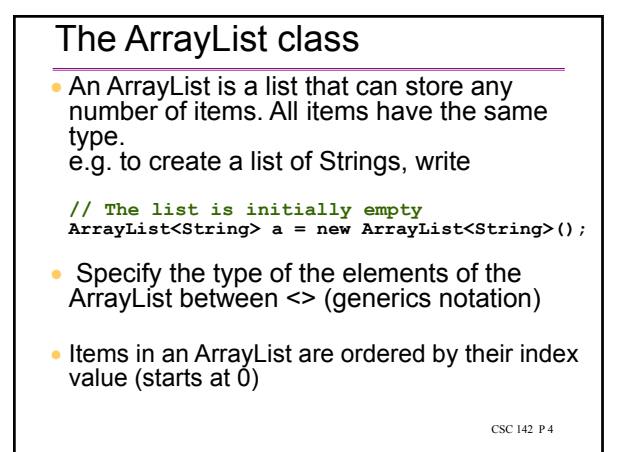

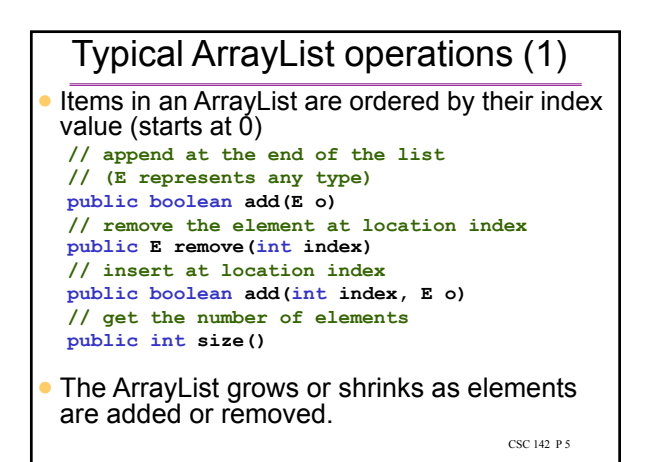

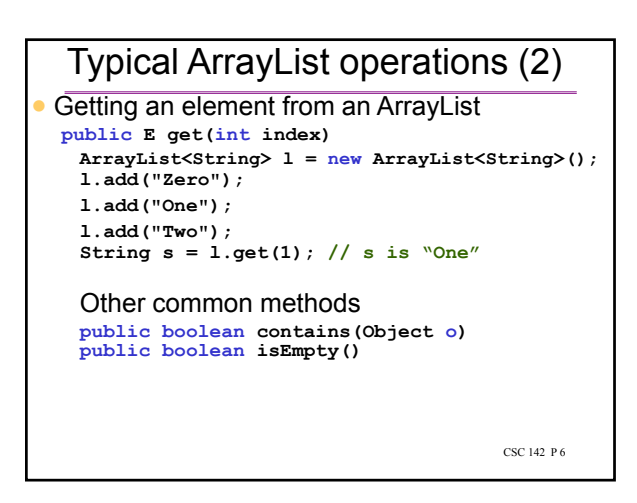

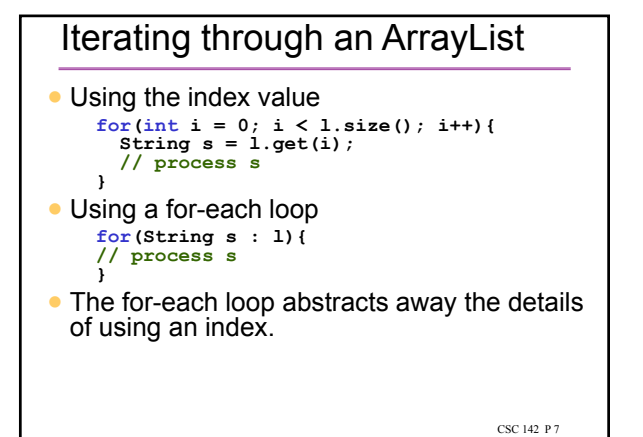

## The Collections class A powerful class that contains many static methods to operate on many types of collections (e.g. to synchronize, to make a collection read only, to sort…) e.g. to sort **// to sort items that can be compared public static void sort(List list) // Note: an ArrayList is a List // to sort items according to some supplied // comparator public static void sort(List list,**

**Comparator c)**

CSC 142 P 8

## ArrayList example

```
• Input and print a class list in alphabetical order
 // l is the list of students
  ArrayList<String> l = new ArrayList<String>();
// Get the students' names
 String s;
 do{
    s=JOptionPane.showInputDialog(null,
                                  "Student Name");
    if (s!=null) l.add(s);
 }while(s!=null);
  // Sort the list in alphabetical order
 Collections.sort(l);
 // Print the list
 System.out.println(l);
```
CSC 142 P 9